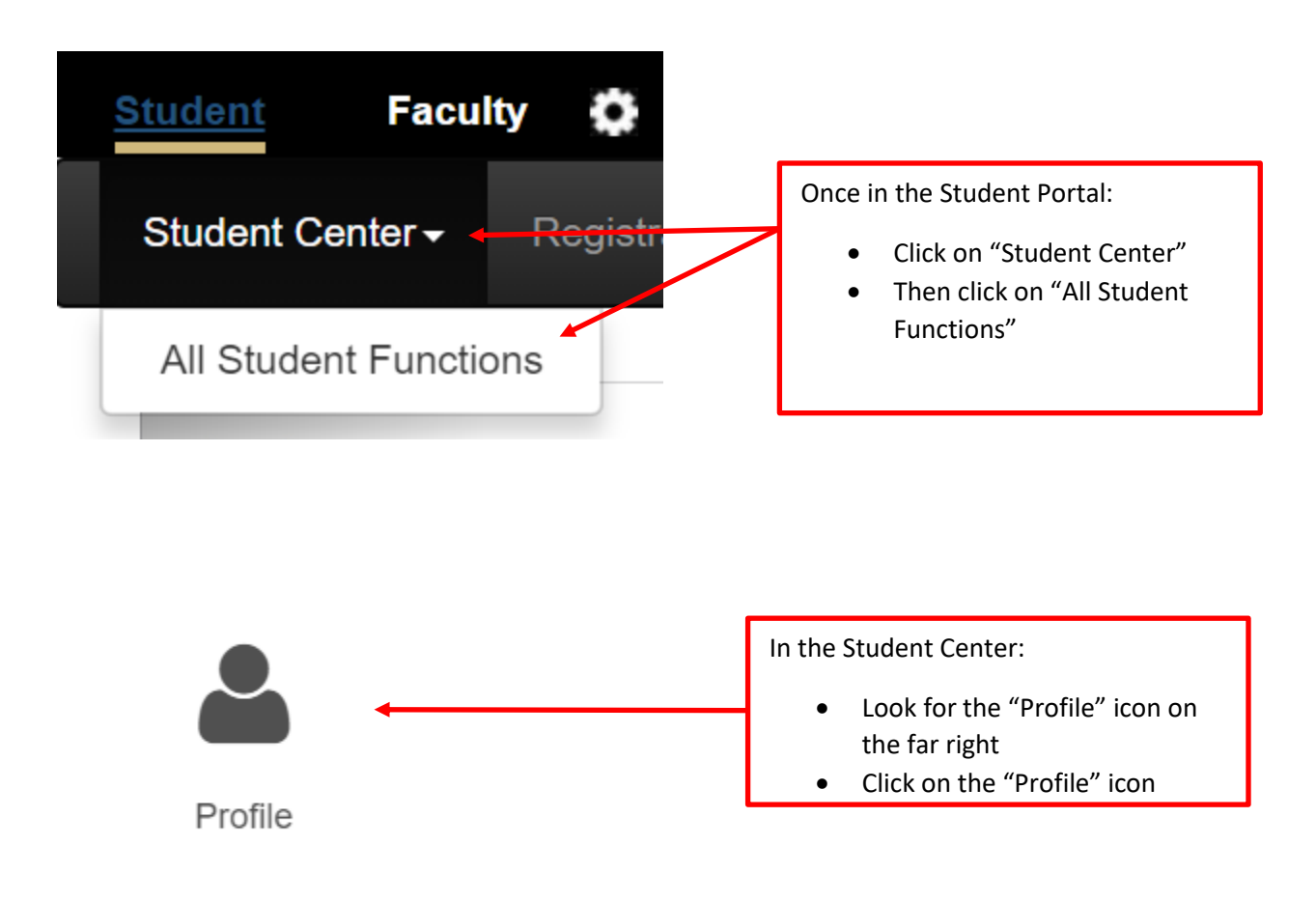

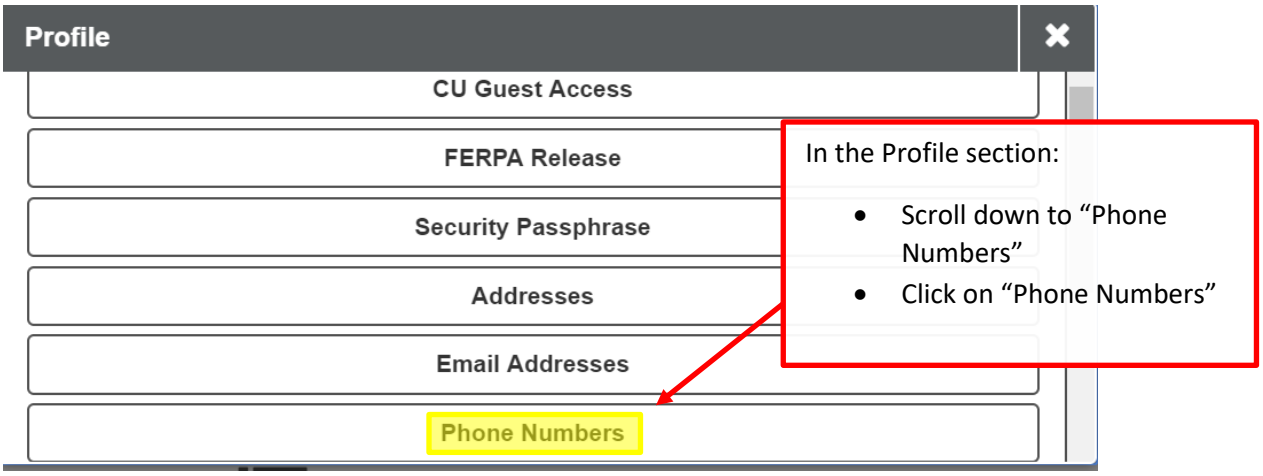

If you do not have a cell phone number in the system:

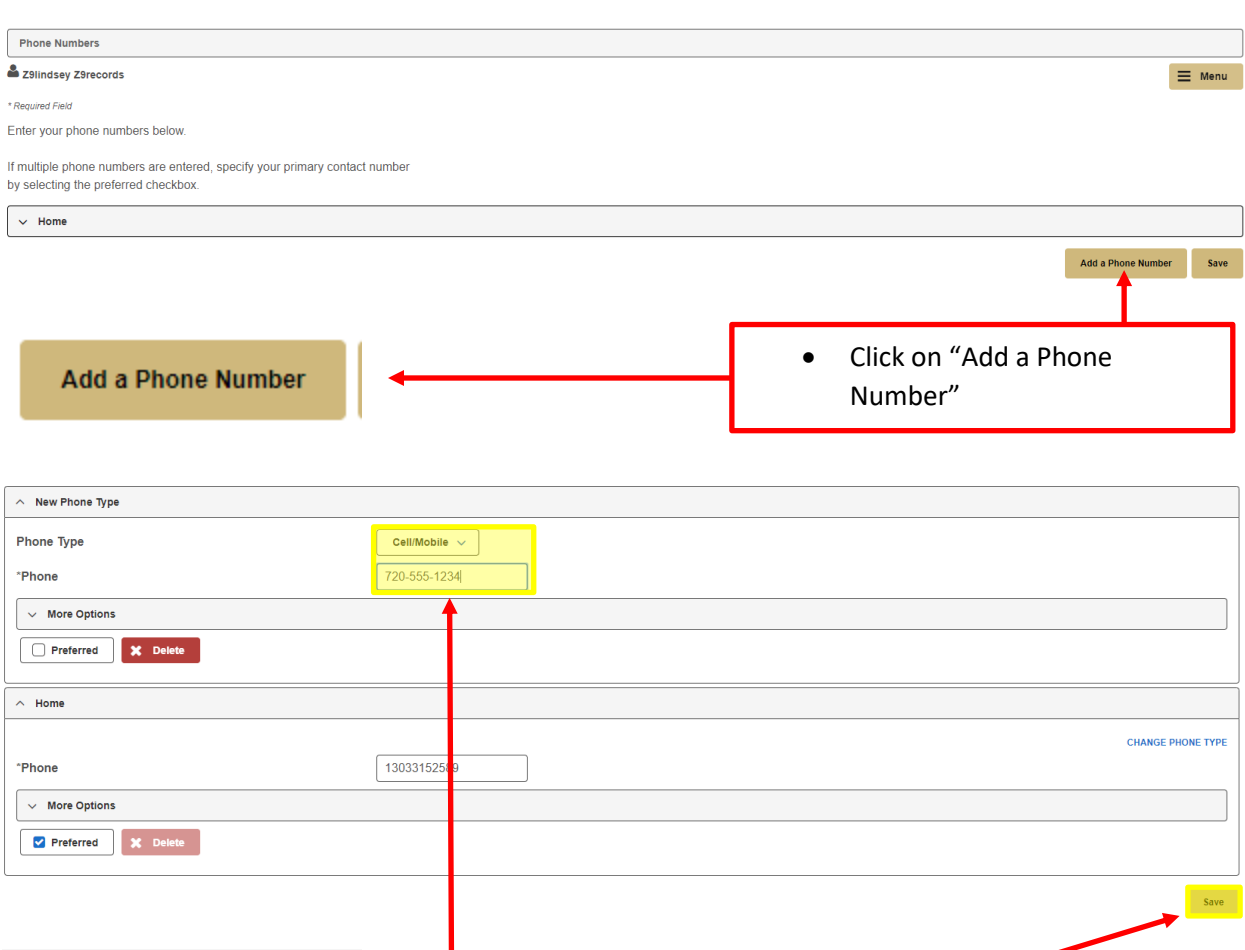

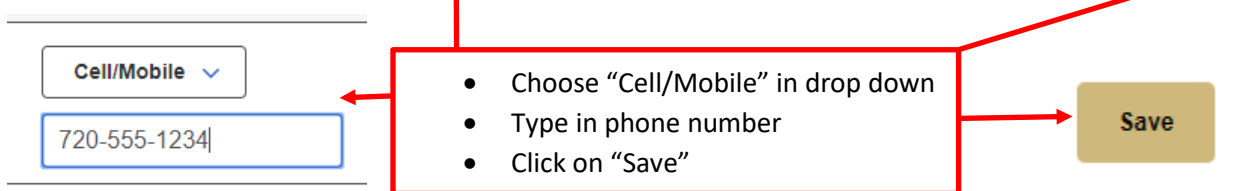

## If you need to update your cell phone number:

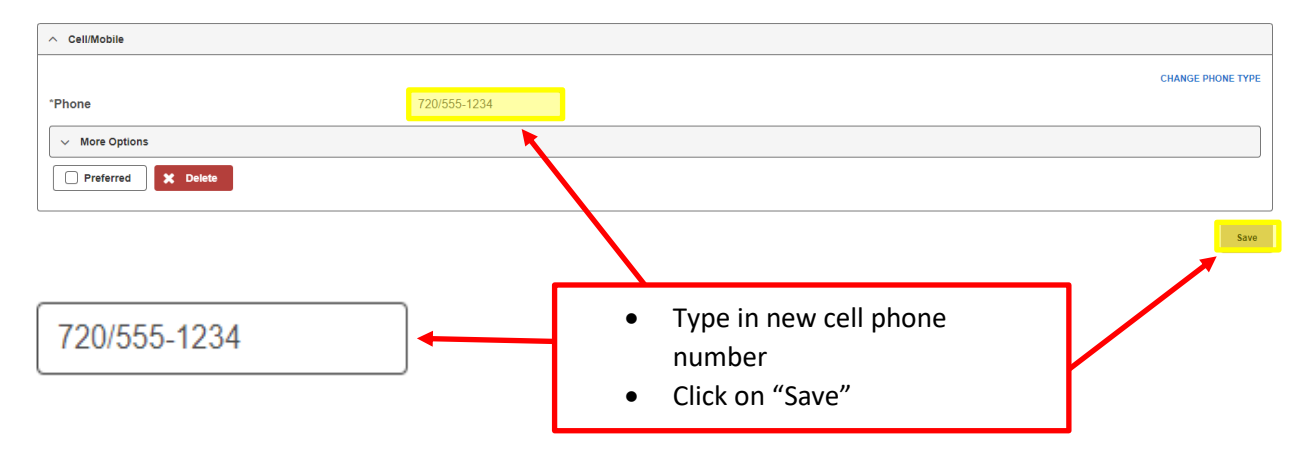